## **Adobe Photoshop - Scanning Photos in CS4**

[Download PDF](https://wikis.utexas.edu/download/attachments/16744652/AVID-Photoshop%20Scanning%20Photos%20CS4.pdf?version=1&modificationDate=1303156209000&api=v2)

## Introductory text

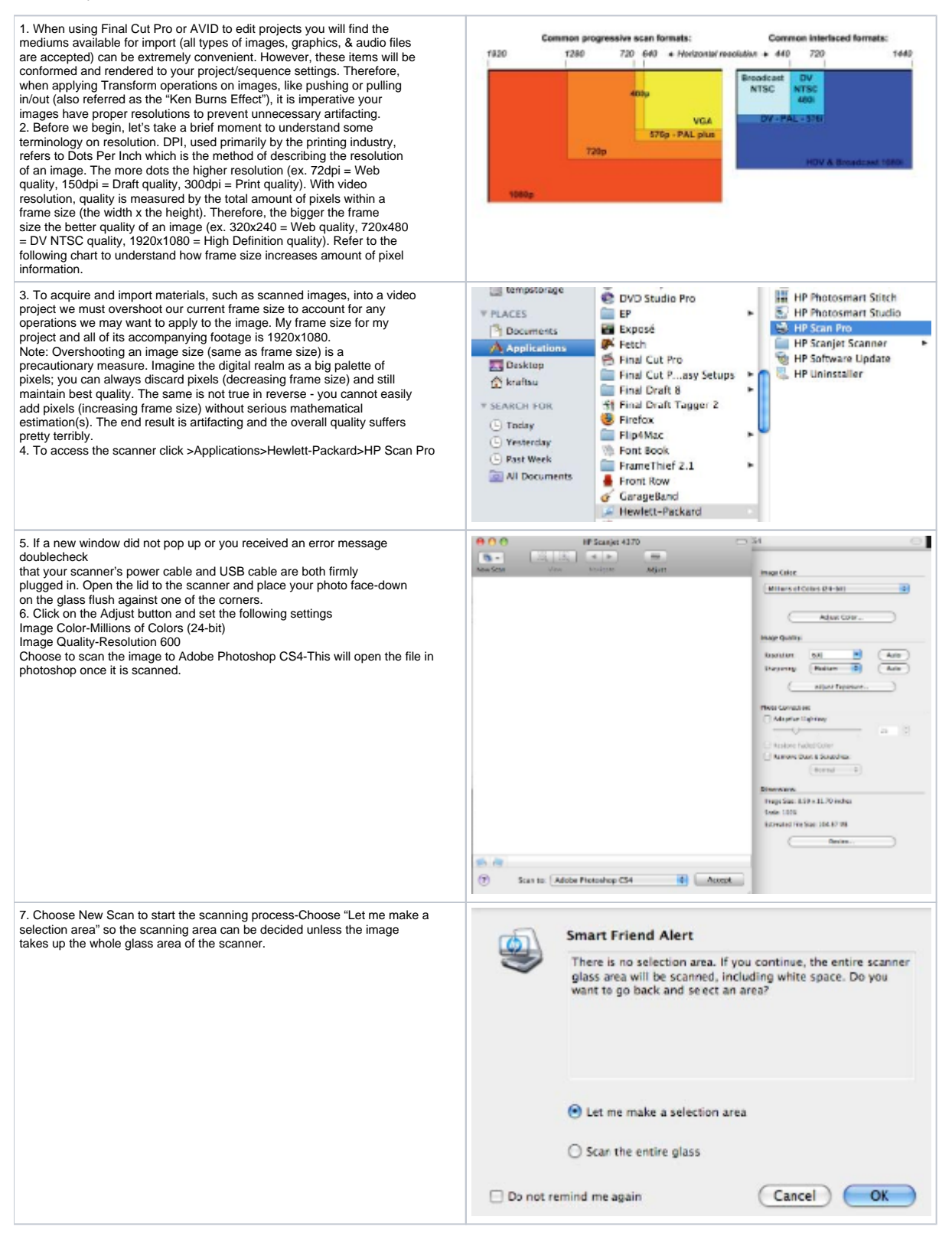

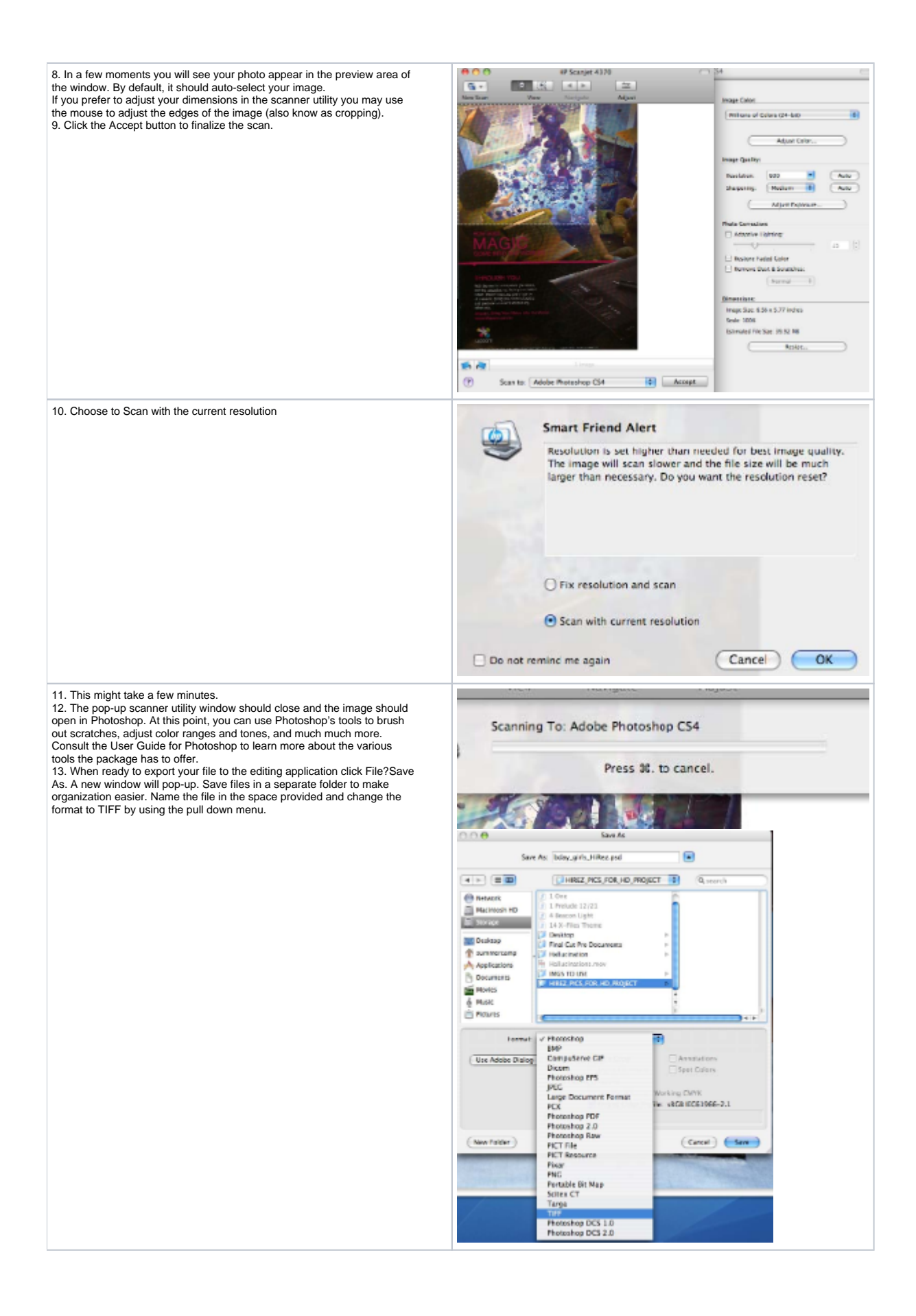

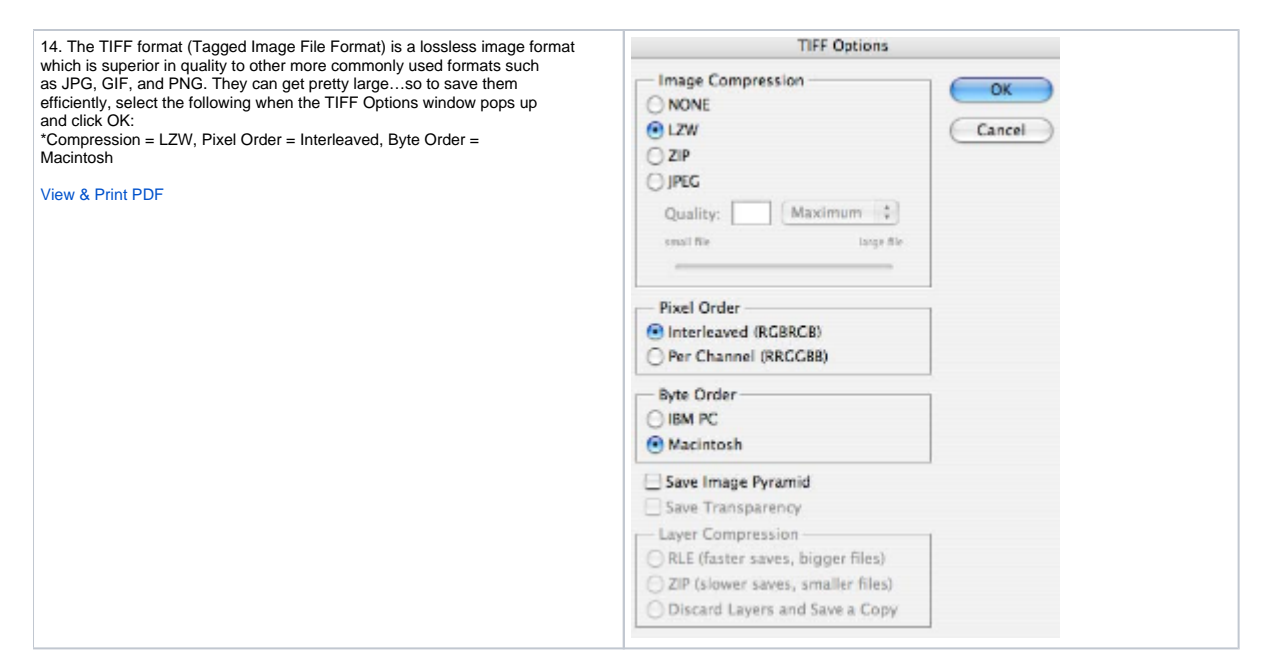

By Susanne Kraft and Jeremy Gruy